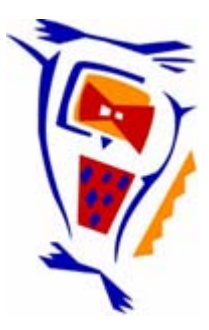

#### **Stichting NIOC en de NIOC kennisbank**

Stichting NIOC (www.nioc.nl) stelt zich conform zijn statuten tot doel: het realiseren van congressen over informatica onderwijs en voorts al hetgeen met een en ander rechtstreeks of zijdelings verband houdt of daartoe bevorderlijk kan zijn, alles in de ruimste zin des woords.

De stichting NIOC neemt de archivering van de resultaten van de congressen voor zijn rekening. De website www.nioc.nl ontsluit onder "Eerdere congressen" de gearchiveerde websites van eerdere congressen. De vele afzonderlijke congresbijdragen zijn opgenomen in een kennisbank die via dezelfde website onder "NIOC kennisbank" ontsloten wordt.

Op dit moment bevat de NIOC kennisbank alle bijdragen, incl. die van het laatste congres (NIOC2023, gehouden op donderdag 30 maart 2023 jl. en georganiseerd door NHL Stenden Hogeschool). Bij elkaar bijna 1500 bijdragen!

We roepen je op, na het lezen van het document dat door jou is gedownload, de auteur(s) feedback te geven. Dit kan door je te registreren als gebruiker van de NIOC kennisbank. Na registratie krijg je bericht hoe in te loggen op de NIOC kennisbank.

Het eerstvolgende NIOC vindt plaats op donderdag 27 maart 2025 in Zwolle en wordt dan georganiseerd door Hogeschool Windesheim. Kijk op www.nioc2025.nl voor meer informatie.

Wil je op de hoogte blijven van de ontwikkeling rond Stichting NIOC en de NIOC kennisbank, schrijf je dan in op de nieuwsbrief via

www.nioc.nl/nioc-kennisbank/aanmelden nieuwsbrief

Reacties over de NIOC kennisbank en de inhoud daarvan kun je richten aan de beheerder: R. Smedinga kennisbank@nioc.nl.

Vermeld bij reacties jouw naam en telefoonnummer voor nader contact.

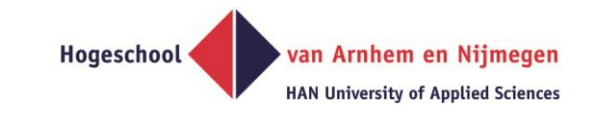

### **Generatieve applicatieontwikkeling: Masteronderzoek in de praktijk**

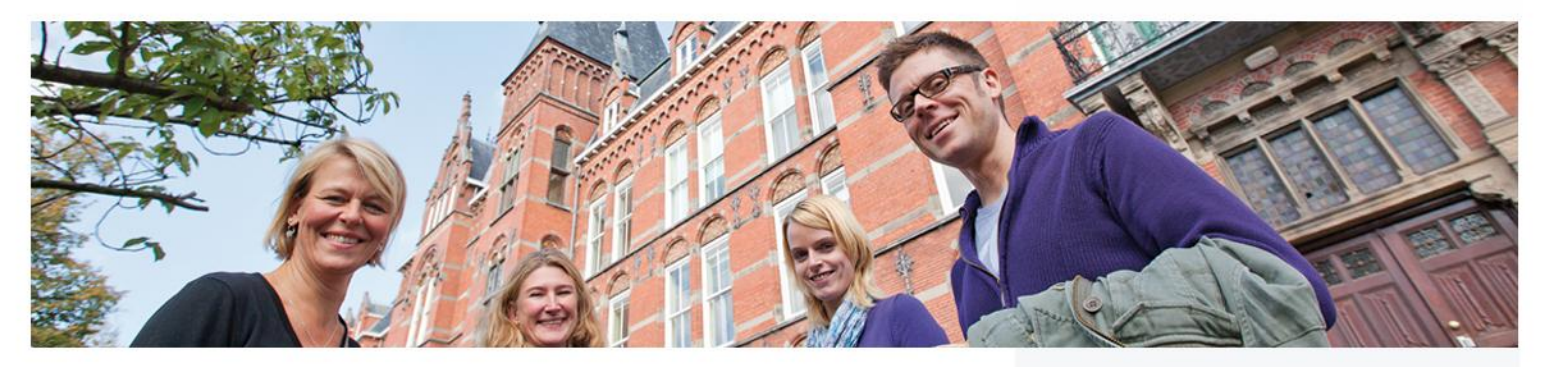

**"A generic transformation approach to application migration from Windows to Web of the HAN Individueel Onderwijs system"** 

**Misja Nabben, 20130404** 

HAN www.han.nl/masterscourses

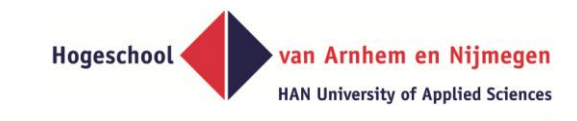

# **Contents**

- **Personal background**
- **Project background & definition**
- **Materials and methods** 
	- Introduction Data Meta data Meta meta data
	- Application Generators
- **Project results, conclusions & future research**

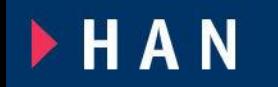

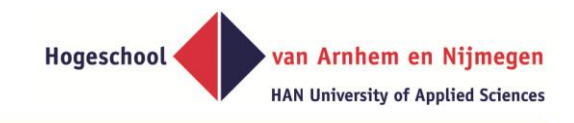

# **Personal Background**

- **Lecturer in bachelor of ICT and master MISD program**
- **Member of the HAN research group Model Based Information Systems (M-BIS)**

https://www.han.nl/onderzoek/kennismaken/technologie-ensamenleving/lectoraat/model-based-information-systems/

**Lector emeritus Guido Bakema. Lector Dr. Stijn Hoppenbrouwers** 

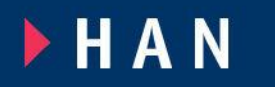

# **Background | M-BIS**

- **Fact Oriented Modeling (FOM), Meta modeling**
- **Application & code generation/interpretation**
- **Model to model transformations**
- **Tool development:** 
	- Model driven application generating engines
	- Generic graphical drawing engine
	- Fact based modelling tool
	- From code to data using thin clients

 **Application development using these tools FHAN** 

**MASTERS PROGRAMMES** 

**>> Project HAN Individueel Onderwijs** 

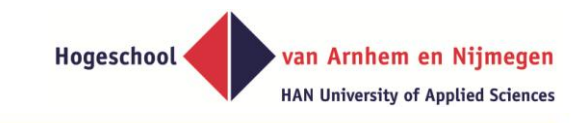

# **Project | Background information**

- **2002 : the HAN acquires PBNA modules**
- **2003 : project HAN Individueel Onderwijs (HAN IO) started**

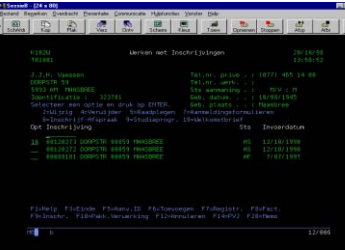

 **research project Application Generator (UFG) started in parallel 2004 : project HAN IO implemented for** 

 **'HAN Centrum voor Post-Bachelor- en** 

 **Master' (HAN CPM) opleidingen** 

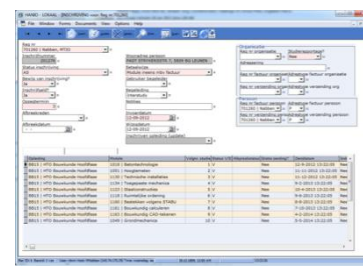

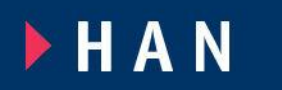

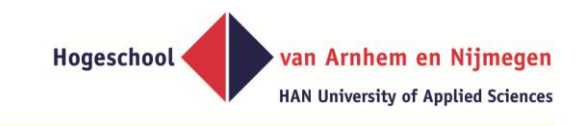

# **Project | Background information**

- **2008 : HAN IO students should be finished, HAN IO should be stopped**
- **2010 : first problems HAN IO on Windows 7**
- **2011 : analysis on upgrading HAN IO**
- **2012 : Windows 7 rollout planned**

 **project HAN IO II started** 

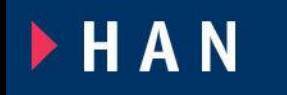

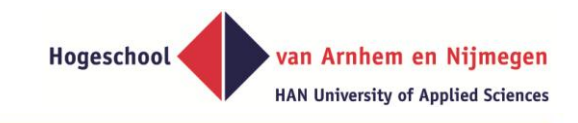

# **Project | Problem statement**

**HAN IO is based on Application Generator developed in Delphi:** 

- **Delphi is no longer supported on Windows 7**
- **Database version MS SQL 2000 outdated**
- **HAN IO should end in 2008, no functionality is added since 2004.**

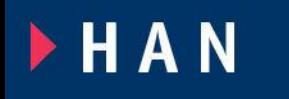

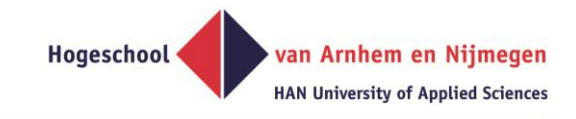

# **Project | Objectives**

# **A system that**

- Can support the process of distance education
- Has at least the same functionality as HAN IO
- Can easily adapt to new functionality
- Could be used in the future by students
- Is easy to use by the current end users
- Fits in the HAN architecture
- Is easy to maintain
- At the lowest cost…

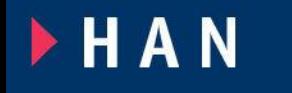

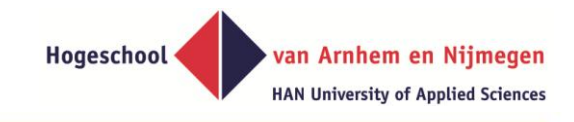

# **Project | Assignment**

# **"A generic transformation approach**

# **to application migration from Windows to Web**

# **of the HAN Individueel Onderwijs system"**

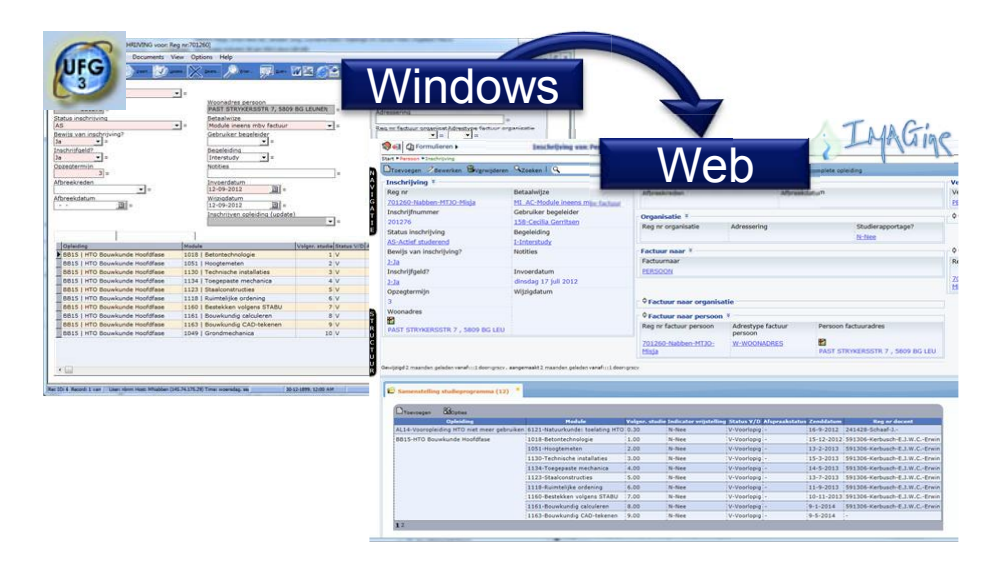

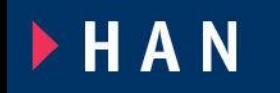

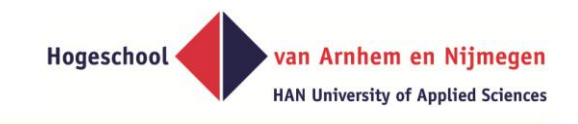

# **Materials and Methods**

- **A web based application interpreter called 'Information Model Application Generating 'Information Model Application Generating engine (IMAGine)'**
- **The relational database management system MS SQL Server**

**Transforming the business model and application model to this new platform by model to model transformation and code generation**

**FHAN** 

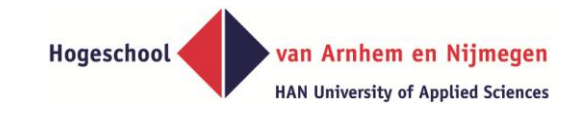

# **Side step:**

# **Introduction of**

# **Application generation,**

# **Model to model transformations,**

# **Data - Meta data – Meta meta data,**

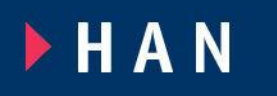

#### van Arnhem en Nijmegen **HAN University of Applied Sciences**

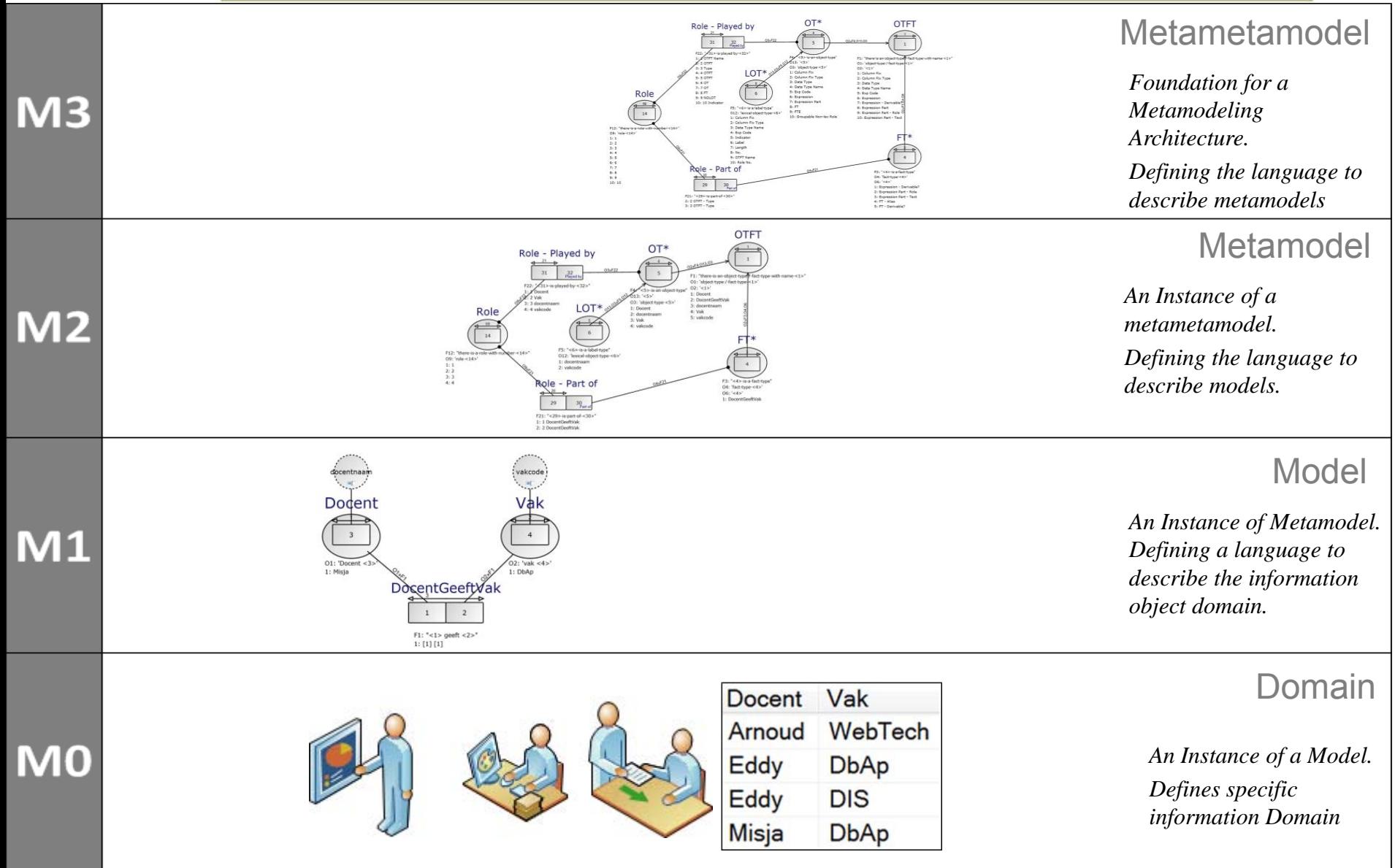

Using 4 layered Meta Object Facility (MOF) standard. See UML 2.0 Infrastructure Specification; OMG Adopted Specification ptc/03-09-15

van Arnhem en Nijmegen **HAN University of Applied Sciences** 

# **M1 : Information modeling of the domain**

#### Domain M0 **Classify/Qualify expression** Classify a part of the expression: Diagram of new FT <Docent> geeft <Vak> DocentGeeftVak **Classify/Qualify expression** Docent <docentnaam> vak DbAp **Enter a new expression:** Clear **Enter a new fact expression** Misja Docent Misja geeft vak DbAp 3 **Qualify the expression: Fact type name:** DocentGeeftVak Qualify **X** Cancel Qualify the classified part of the expression: Object type name / Fact type name: vakcode  $\overline{3}$ ✔ Qualify ▶ Ready

HAN

**MASTERS PROGRAMMES** 

 $\mathbf{1}$  $\overline{2}$ Docent Vak docentnaan vakcode Dodent 'ak  $\Delta$  $01: 'Document < 3$ O2: 'vak <4>' 1: Misia 1: DbAp **DocentGeeft Vak** Fact Oriented Modeling using Fully Communicated Oriented – Model M1 Information Modeling (FCO-IM) F1: "<1> geeft <2>"  $1: [1] [1]$ << back

Domain M1

van Arnhem en Nijmegen **HAN University of Applied Sciences** 

# **M2 : Information modeling of the model**

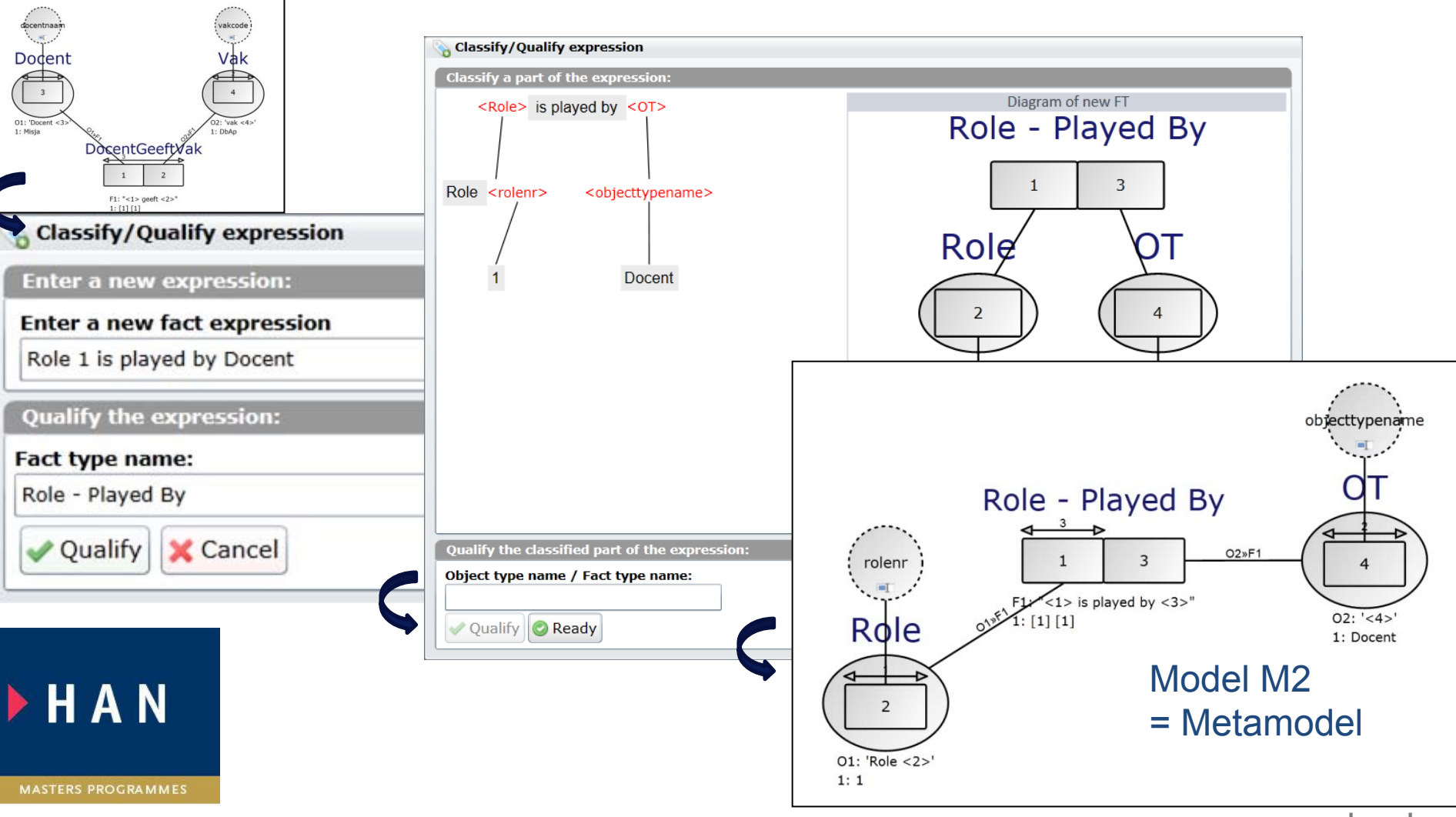

van Arnhem en Nijmegen **HAN University of Applied Sciences** 

# **M3 : Information modeling of the metamodel**

#### Domain M2 = Metamodel

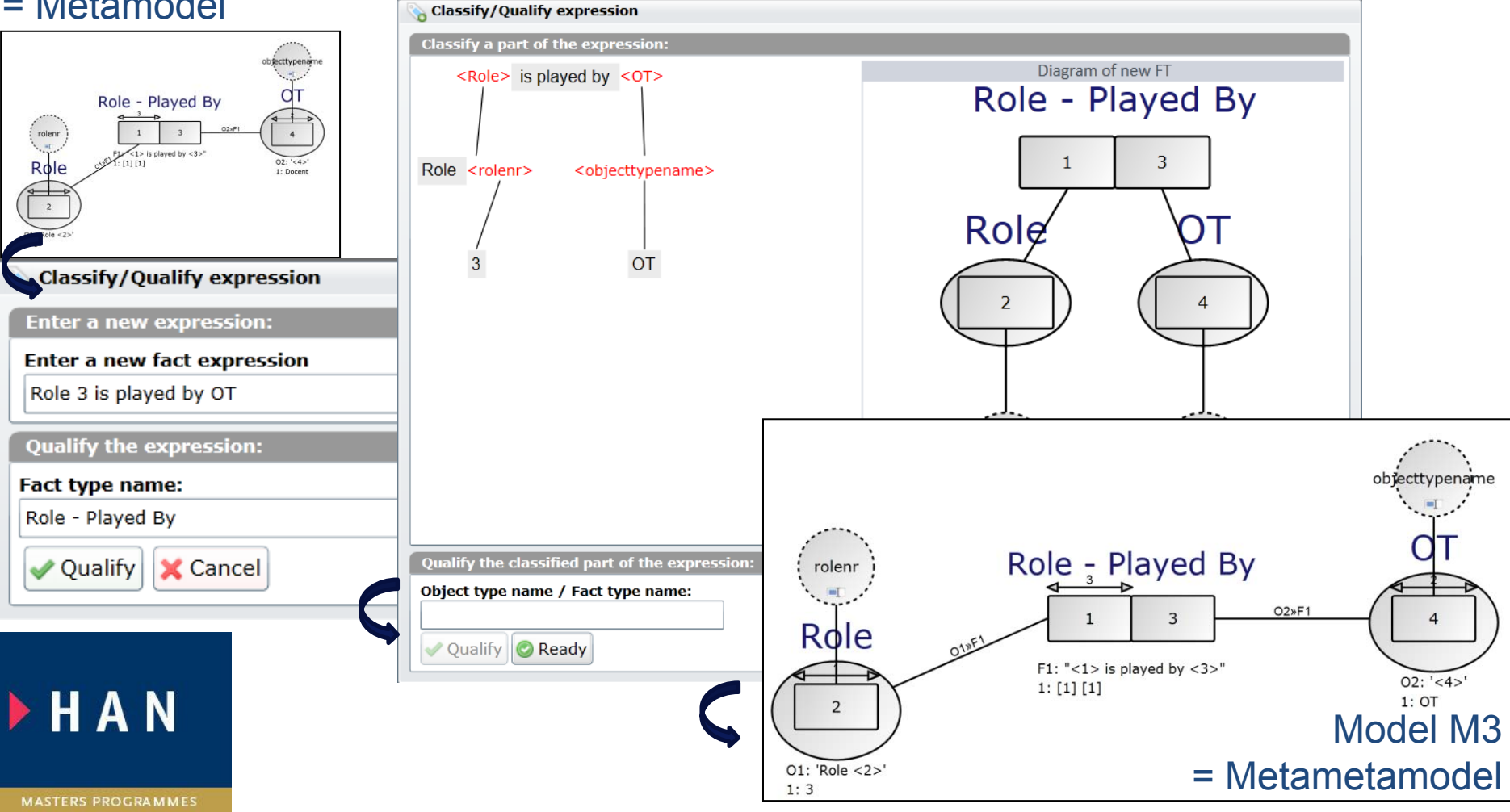

<< back

# **Similar for a Relational Model**

Hogeschool

van Arnhem en Nijmegen **HAN University of Applied Sciences** 

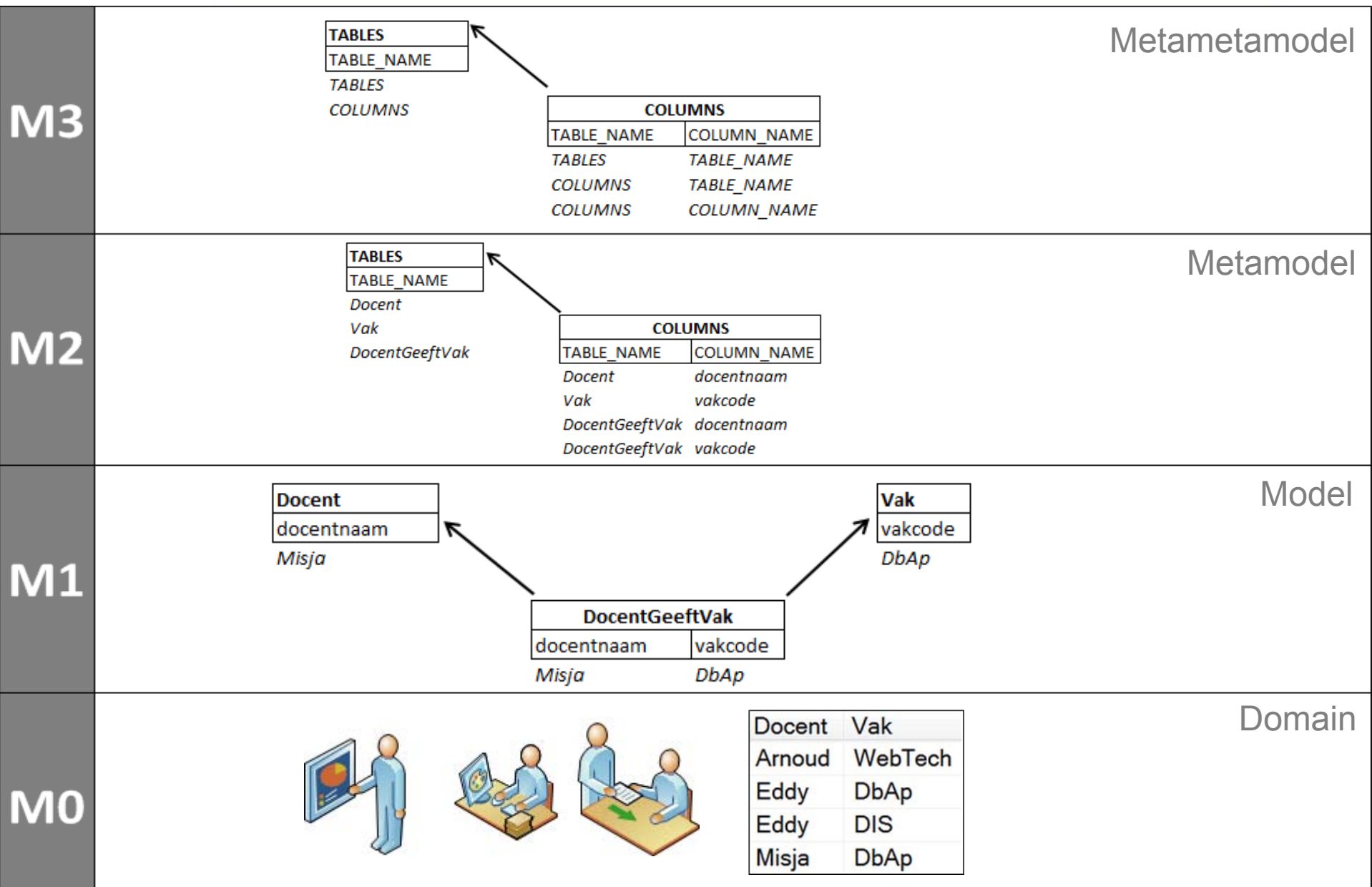

# **Extended with an Application Interface Constraint**

van Arnhem en Nijmegen **HAN University of Applied Sciences** 

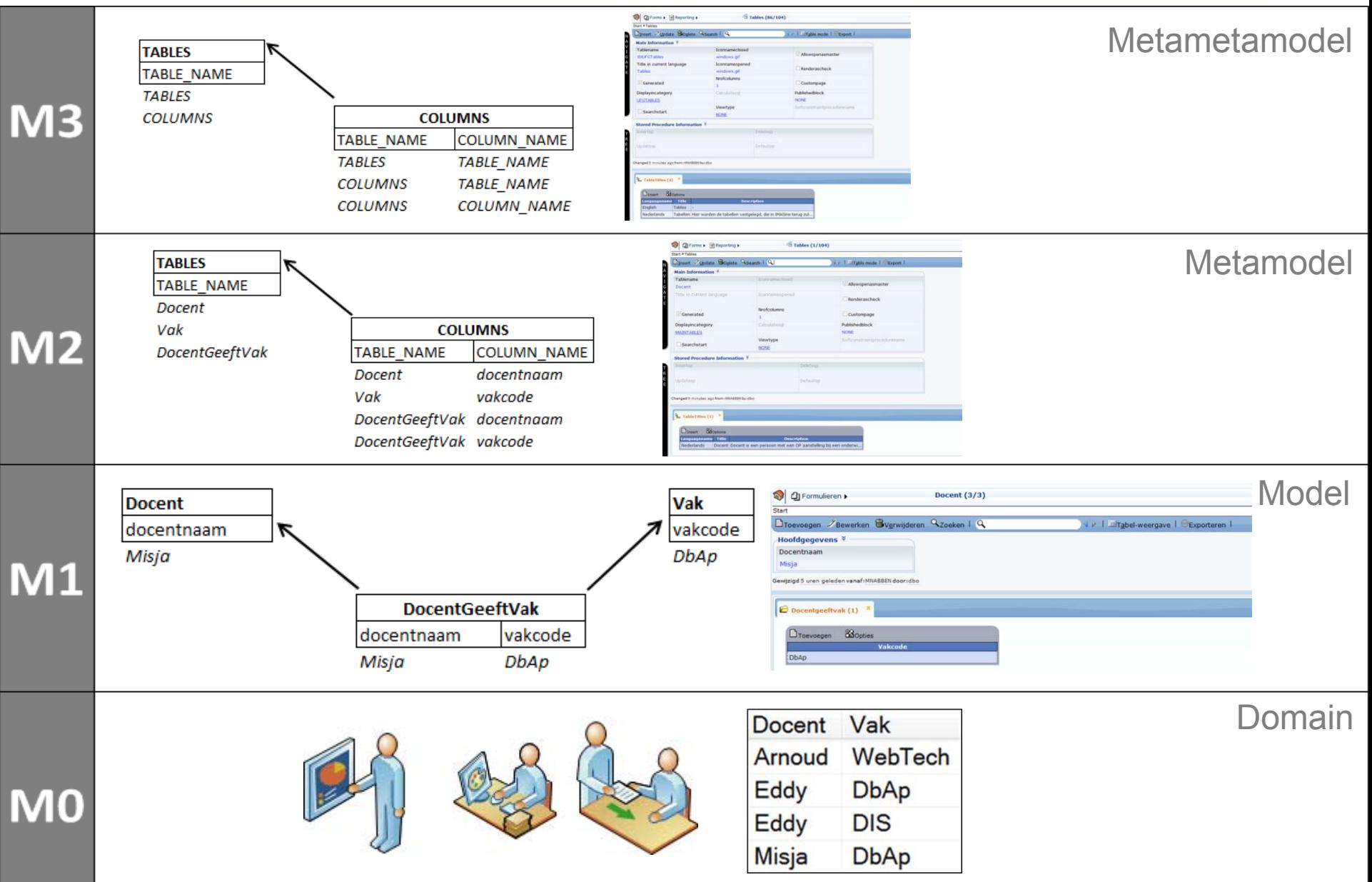

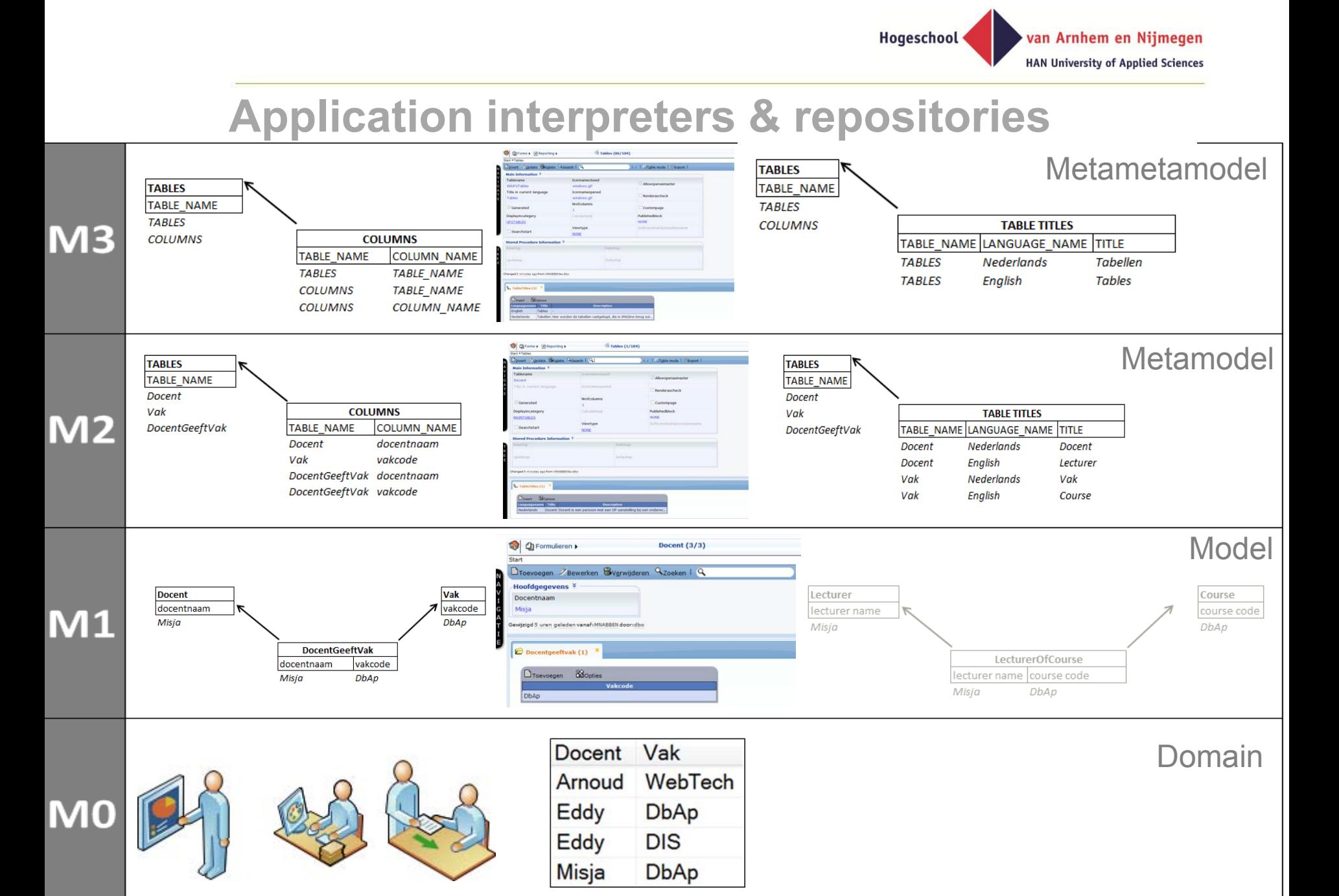

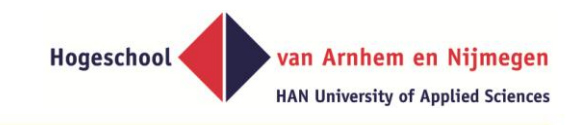

# **Back to the Project Assignment**

# **"A generic transformation approach**

# **to application migration from Windows to Web**

# **of the HAN Individueel Onderwijs system"**

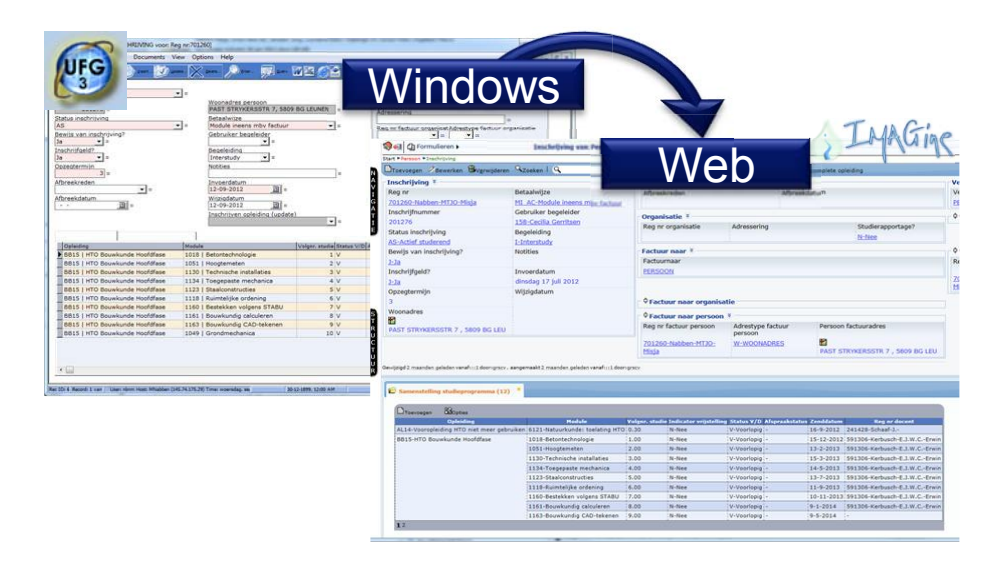

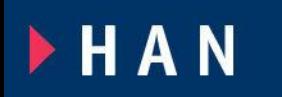

#### **MASTERS PROGRAMMES**

 $U_f^c$ 

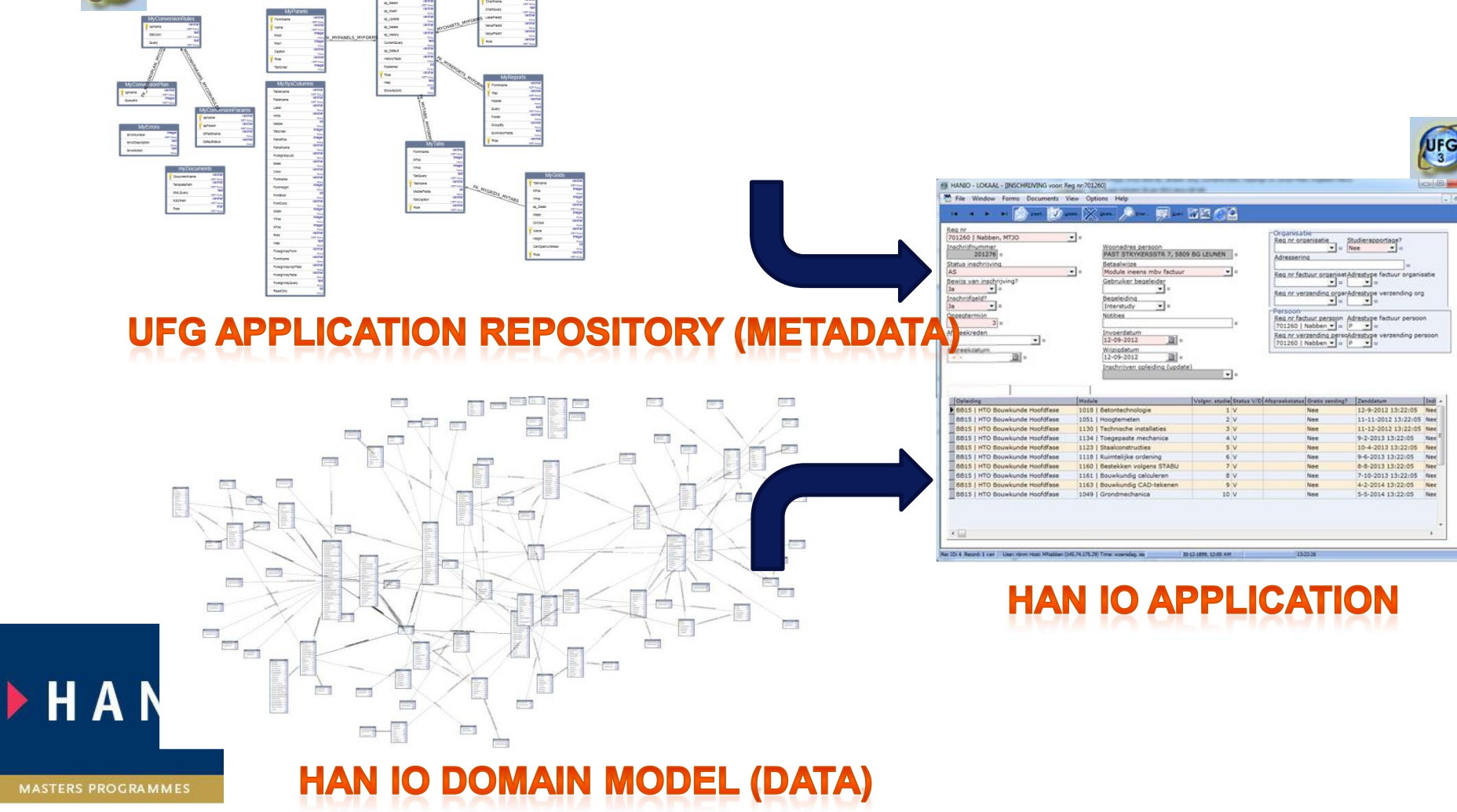

### **Old situation: Application interpretation using UFG**

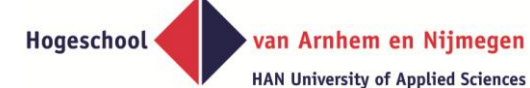

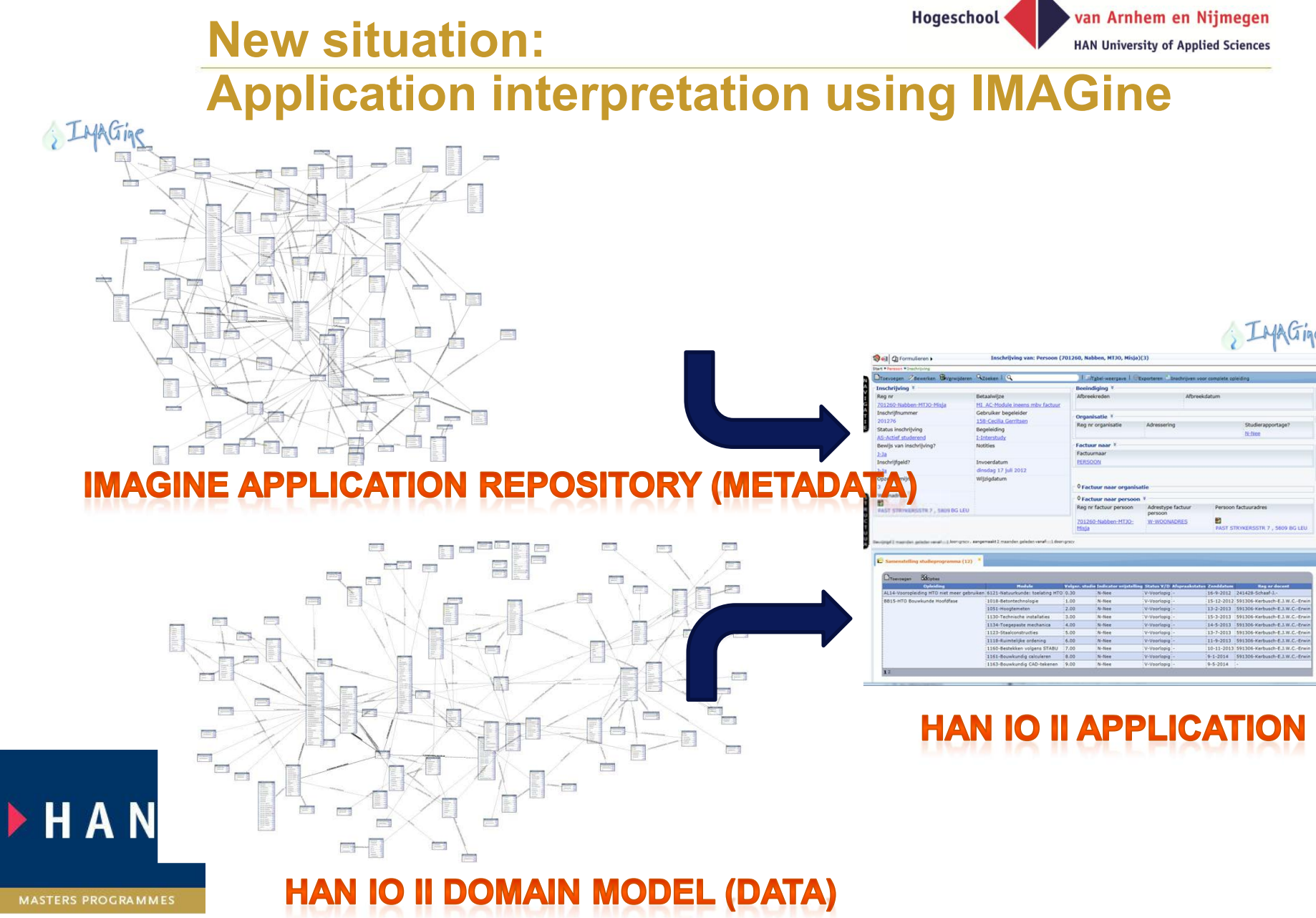

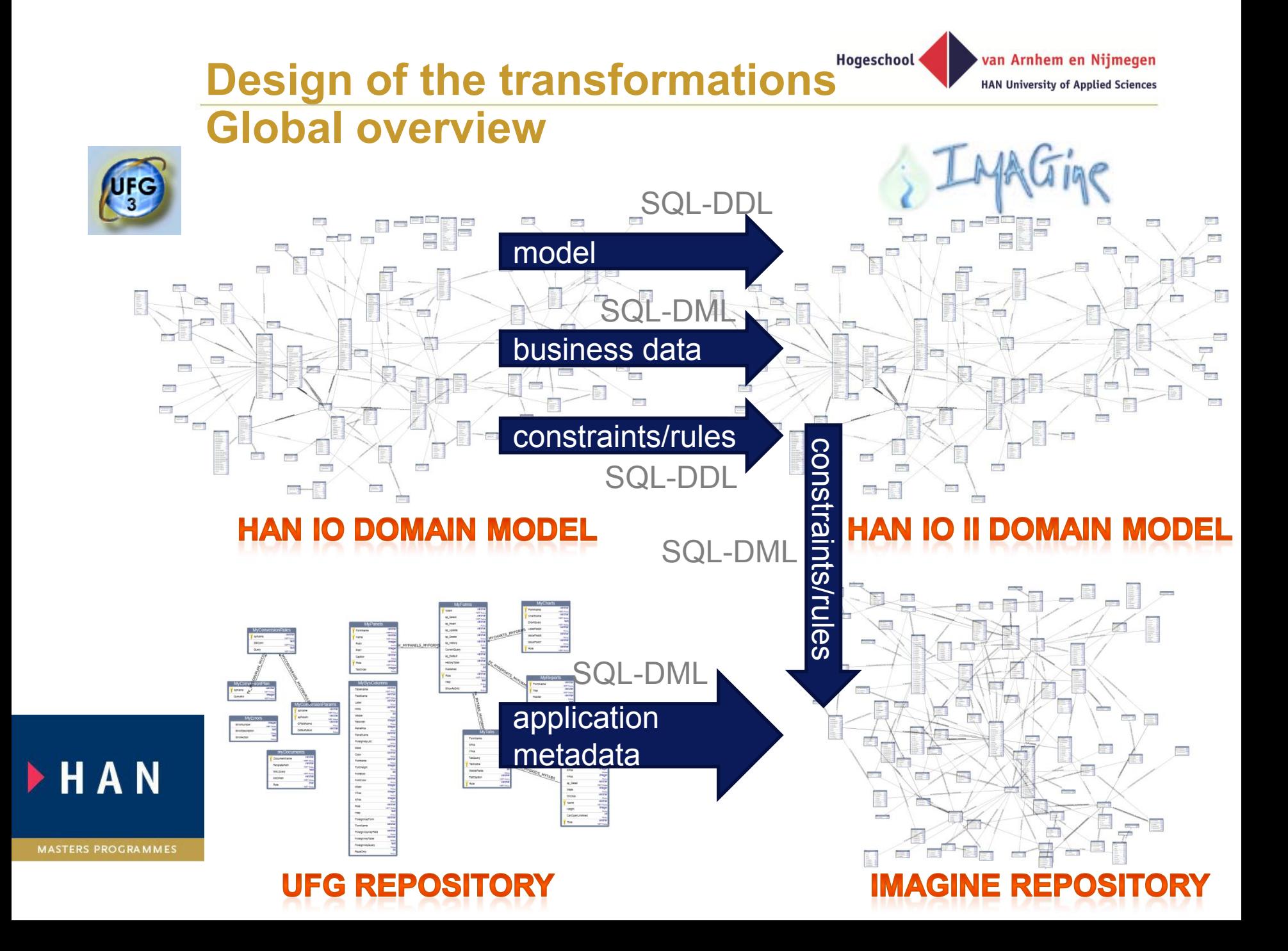

# **Design of the transformations Hogeschool <a>><a>> Detail overview**

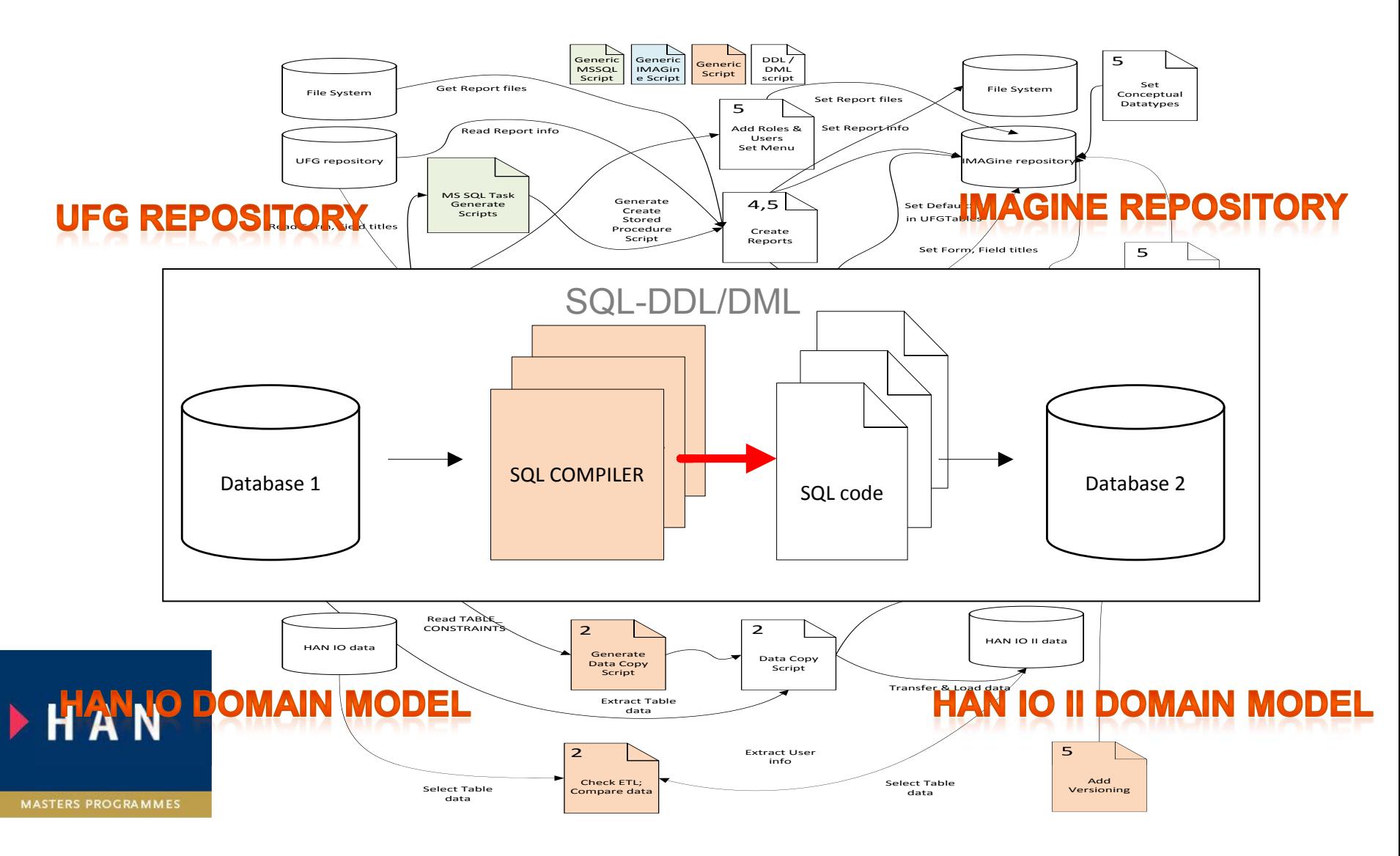

van Arnhem en Nijmegen

**HAN University of Applied Sciences** 

# **Development of the transformations Hogeschool S** van Arnhem en Nijmegen

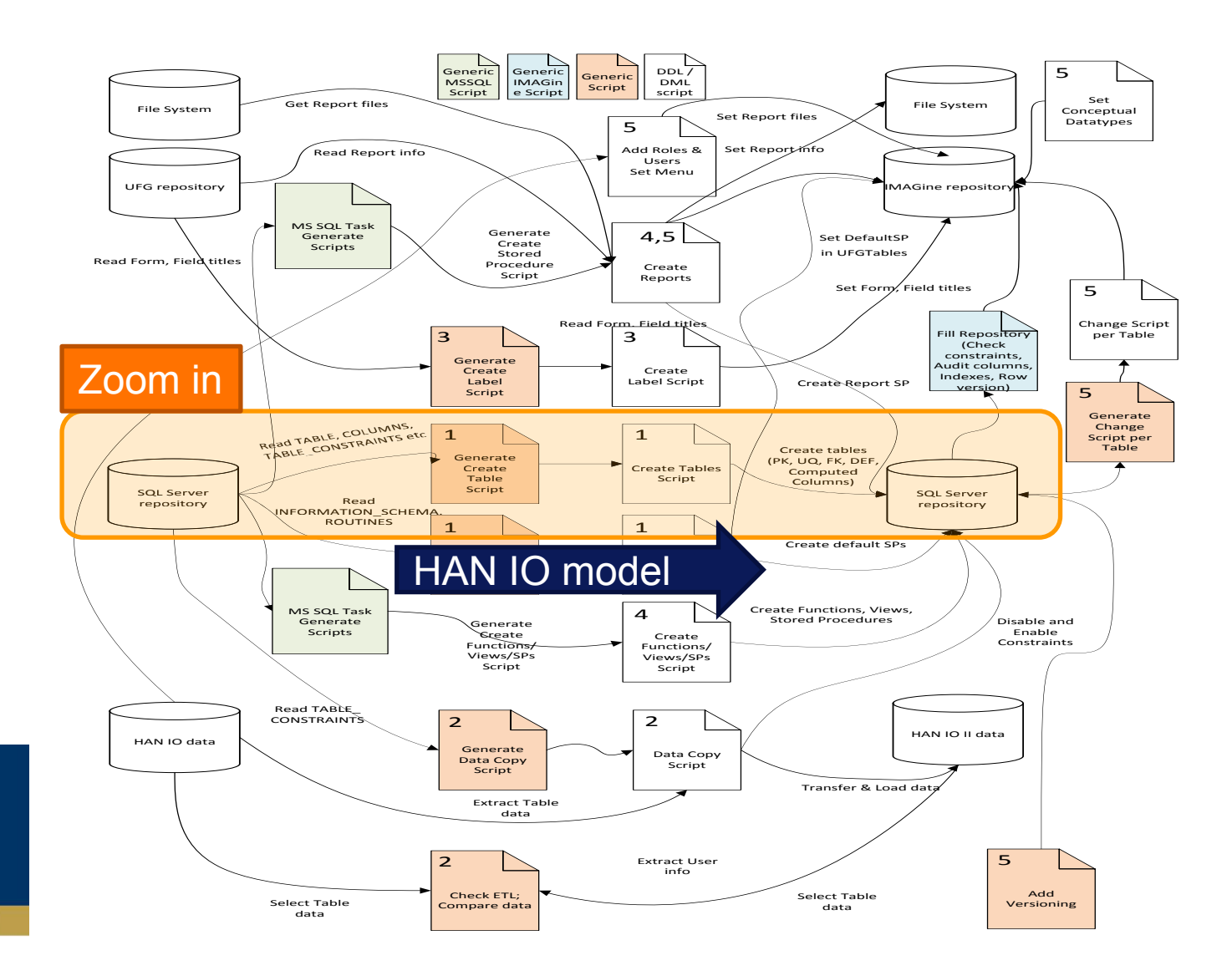

HAN

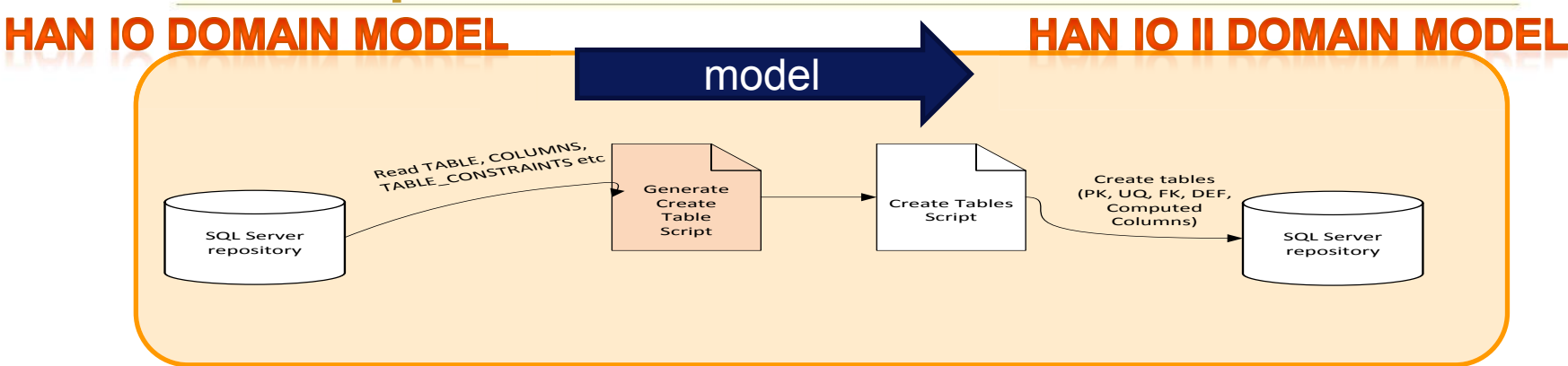

### **CREATE TABLEs**

– Column; data type, length, mandatory, identity, calculation

van Arnhem en Nijmegen

– Primary key definition

### **ALTER TABLEs**

- Foreign key definition
- Unique key definition
- Check constraints
- Default constraints (+ default SP's)

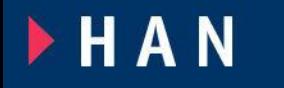

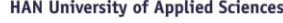

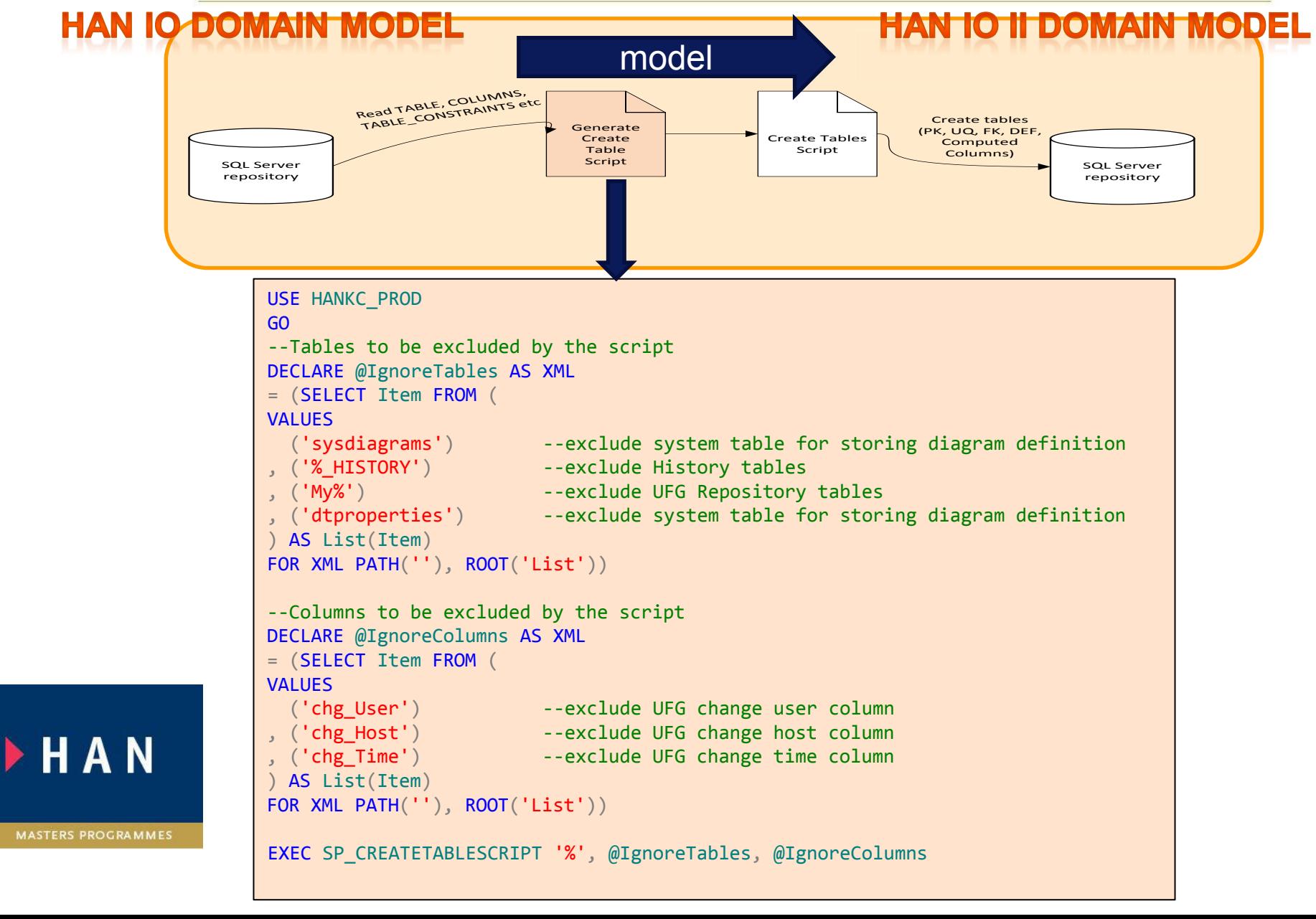

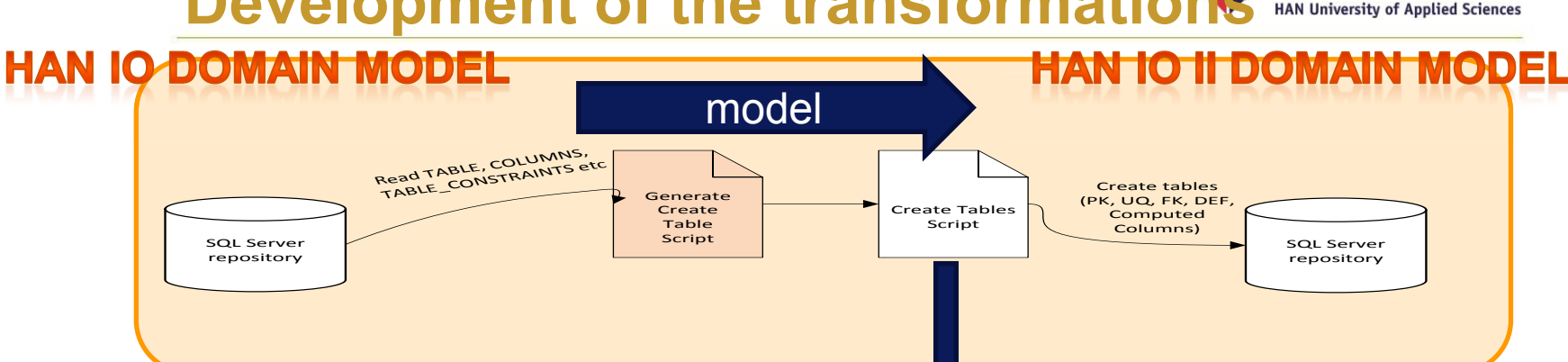

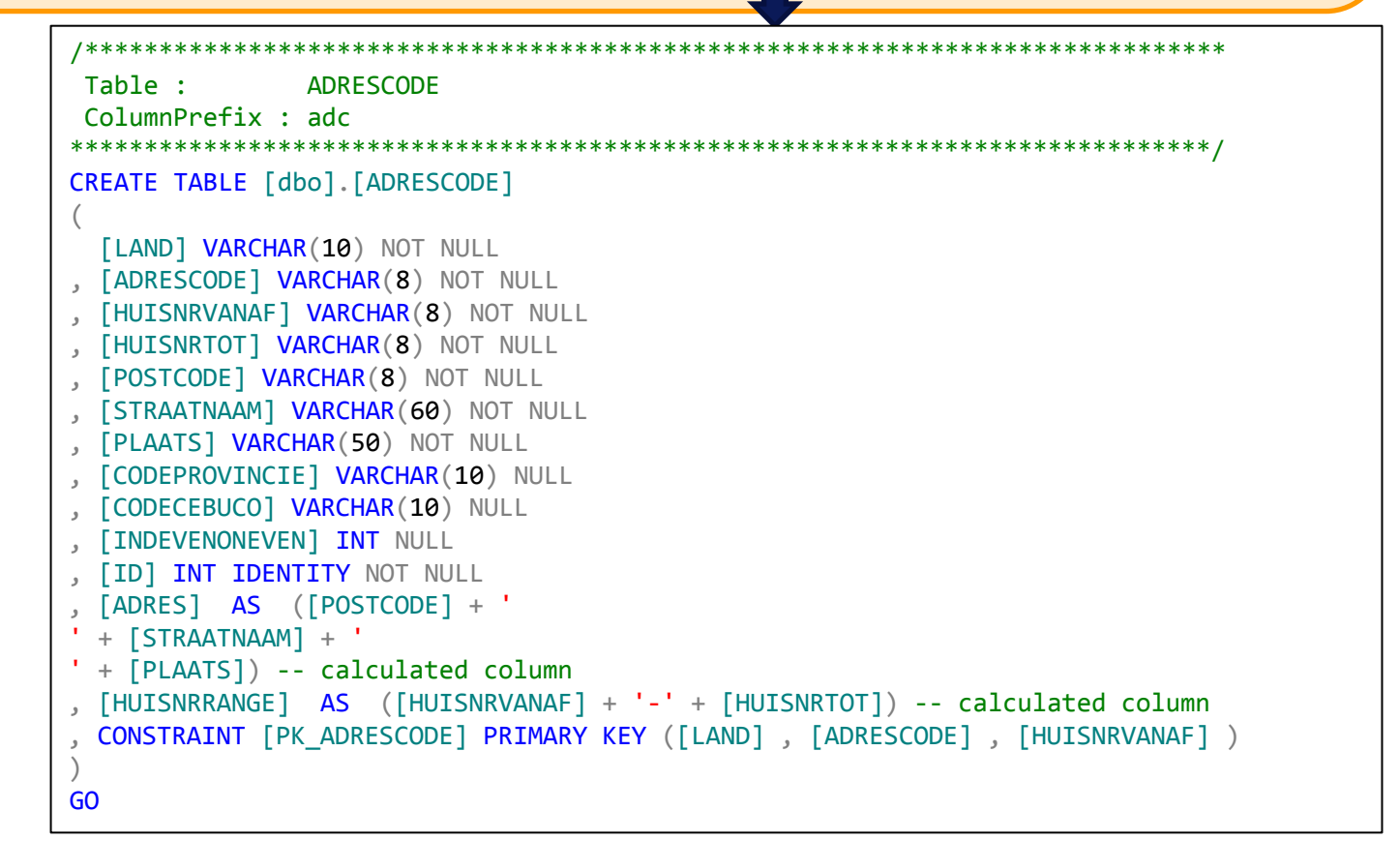

**FHAN** 

**HAN IO-DOMAIN MODEL HAN 10 II DOMAIN MODEL** model Read TABLE, COLUMNS, TABLE\_CONSTRAINTS etc Create tables Generate (PK, UQ, FK, DEF, Create Tables Create Computed Table Script Columns) Script SQL Server SQL Server repository repository /\*\*\*\*\*\*\*\*\*\*\*\*\*\*\*\*\*\*\*\*\*\*\*\*\*\*\*\*\*\*\*\*\*\*\*\*\*\*\*\*\*\*\*\*\*\*\*\*\*\*\*\*\*\*\*\*\*\*\*\*\*\*\*\*\*\*\*\*\*\*\*\*\*\*\*\*\* **REFERENCES** \*\*\*\*\*\*\*\*\*\*\*\*\*\*\*\*\*\*\*\*\*\*\*\*\*\*\*\*\*\*\*\*\*\*\*\*\*\*\*\*\*\*\*\*\*\*\*\*\*\*\*\*\*\*\*\*\*\*\*\*\*\*\*\*\*\*\*\*\*\*\*\*\*\*\*\*\*/ ALTER TABLE [ADRESCODE] ADD CONSTRAINT [FK\_ADRESCODE\_LAND] FOREIGN KEY ([LAND]) REFERENCES [LAND]( [CODELAND]) ON UPDATE NO ACTION ON DELETE NO ACTION ALTER TABLE [ADRESTYPE] ADD CONSTRAINT [U1\_ADRESTYPE] UNIQUE ([OMSTYPEADRES]) ALTER TABLE [INSCHRIJVING] ADD CONSTRAINT [CHK\_PersoonOrganisatieFactuur] CHECK (([persoonFactuur] is not null and [persoonAdresTypeFactuur] is not null and ([organisatieFactuur] is null and [organisatieAdresTypeFactuur] is null) or [persoonFactuur] is null and [persoonAdresTypeFactuur] is null and ([organisatieFactuur] is not null and [organisatieAdresTypeFactuur] is not null))) **FHAN** 

ALTER TABLE [dbo].ARTIKEL ADD CONSTRAINT [DEF\_ARTIKEL\_INVOERDATUM] DEFAULT ((getdate())) FOR INVOERDATUM

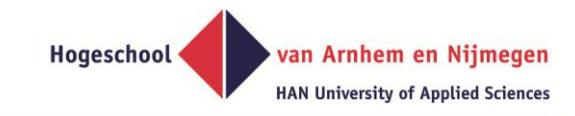

# **Project results**

## **A web based HAN Individueel Onderwijs system**

### **implemented for CPM department in March 2013**

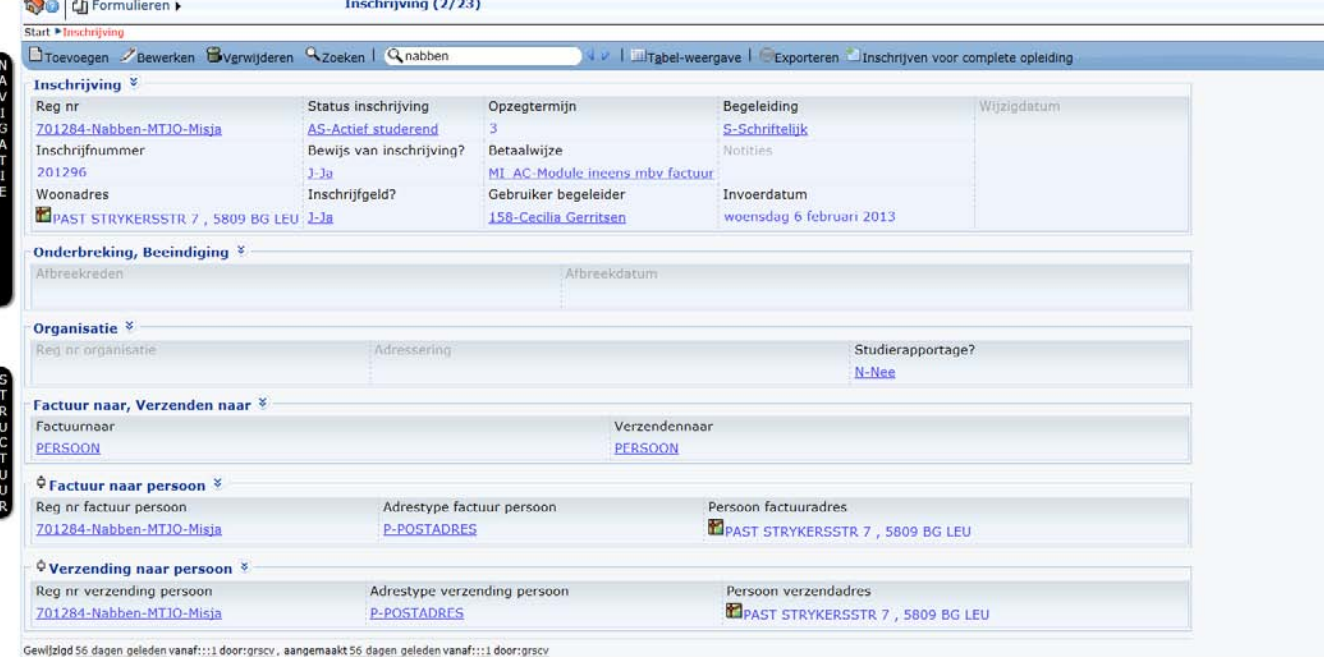

Samenstelling studieprogramma (4)

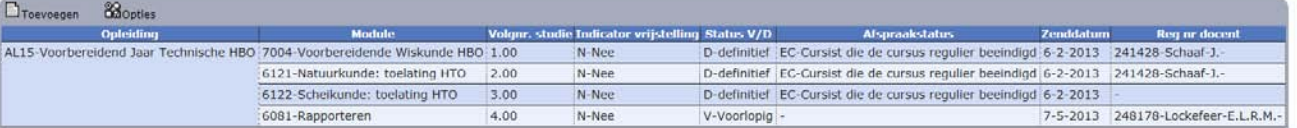

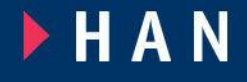

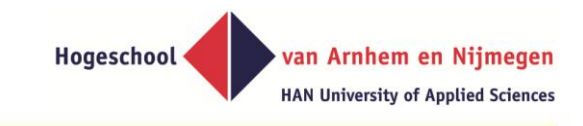

# **Conclusions**

- **Development is based on (meta-)data transformations instead of programming.**
- **More declarative rules instead of procedural code**
- **Testing is primarily based on testing the**  existence of (meta-)data in the new **environment.**

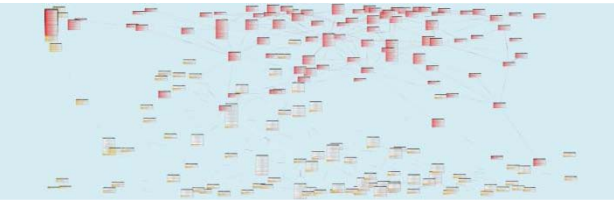

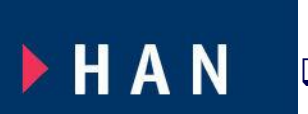

Errors arise in procedural code not in declarative rules **Project cost of HAN IO II was < 10% of the original costs of HAN IO I.** 

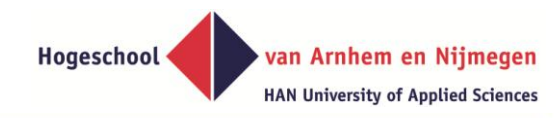

**Input for future research and improvements regarding application generation for us and bachelor / master students** 

- **Improving default heuristics.**
- **Improving subtype support**
- **Improving foreign key titles**
- **Improving the visualization of child records**
- **Improving the user interface controls to support high volume domain tables** 
	- **Adding the verbalized fact type expression to the user interface**

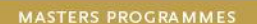

**FHAN** 

**Future research and improvements regarding application generation** 

# **Adding the verbalized fact type expression to the user interface**

Hogeschool

van Arnhem en Nijmegen **HAN University of Applied Sciences** 

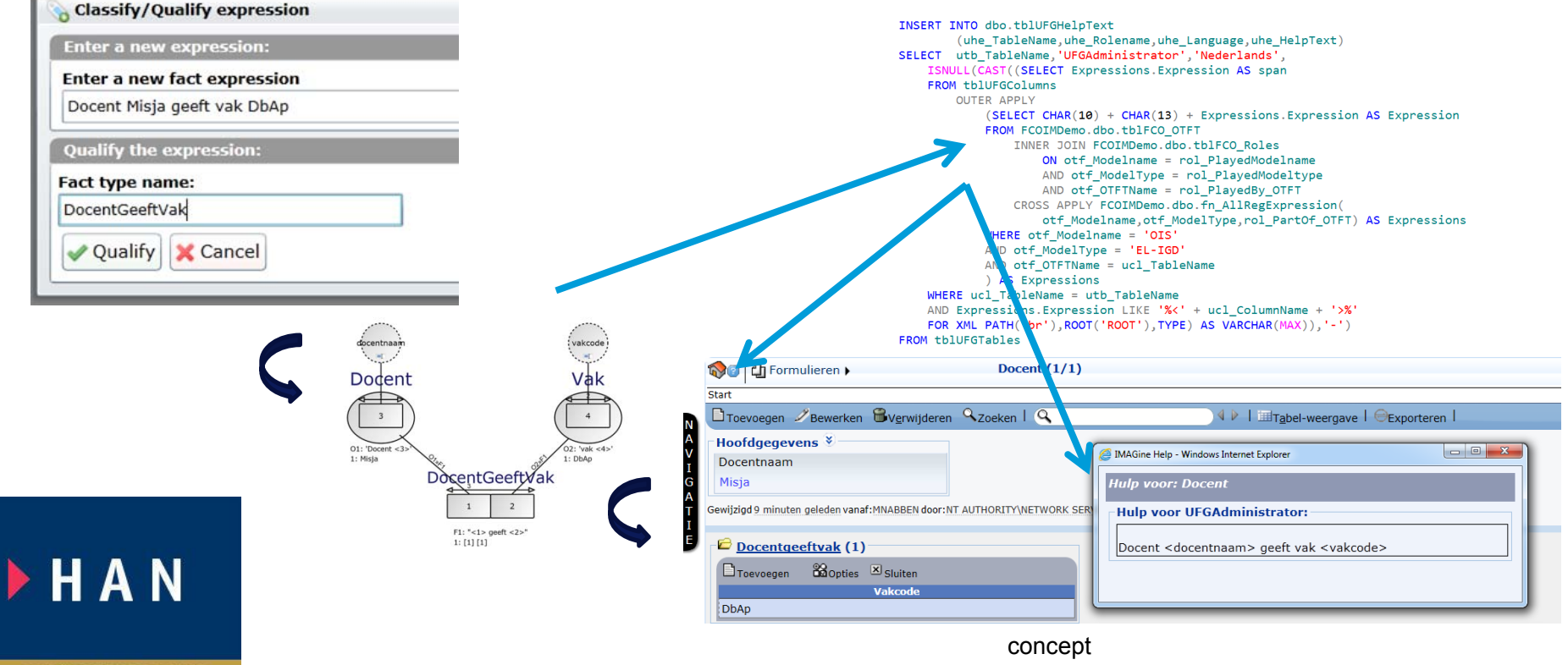

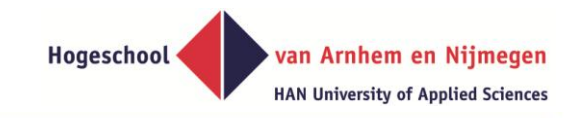

# **Thank you for your attention**

### **More info at:**

**Lectoraat Model-based Information Systems - HAN.nl**

**<<Google>> M-BIS** 

**misja.nabben@han.nl** 

#### **Adres Bezoekadres**

HAN campus Arnhem Gebouw faculteit Techniek Kamer E1.10 Ruitenberglaan 26 6826 CC Arnhem **Secretariaat** T (026) 365 81 52 F (026) 364 50 66 E lia.venhof@han.nl

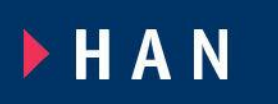